## **18 Tips To Prevent Ransomware Attacks**

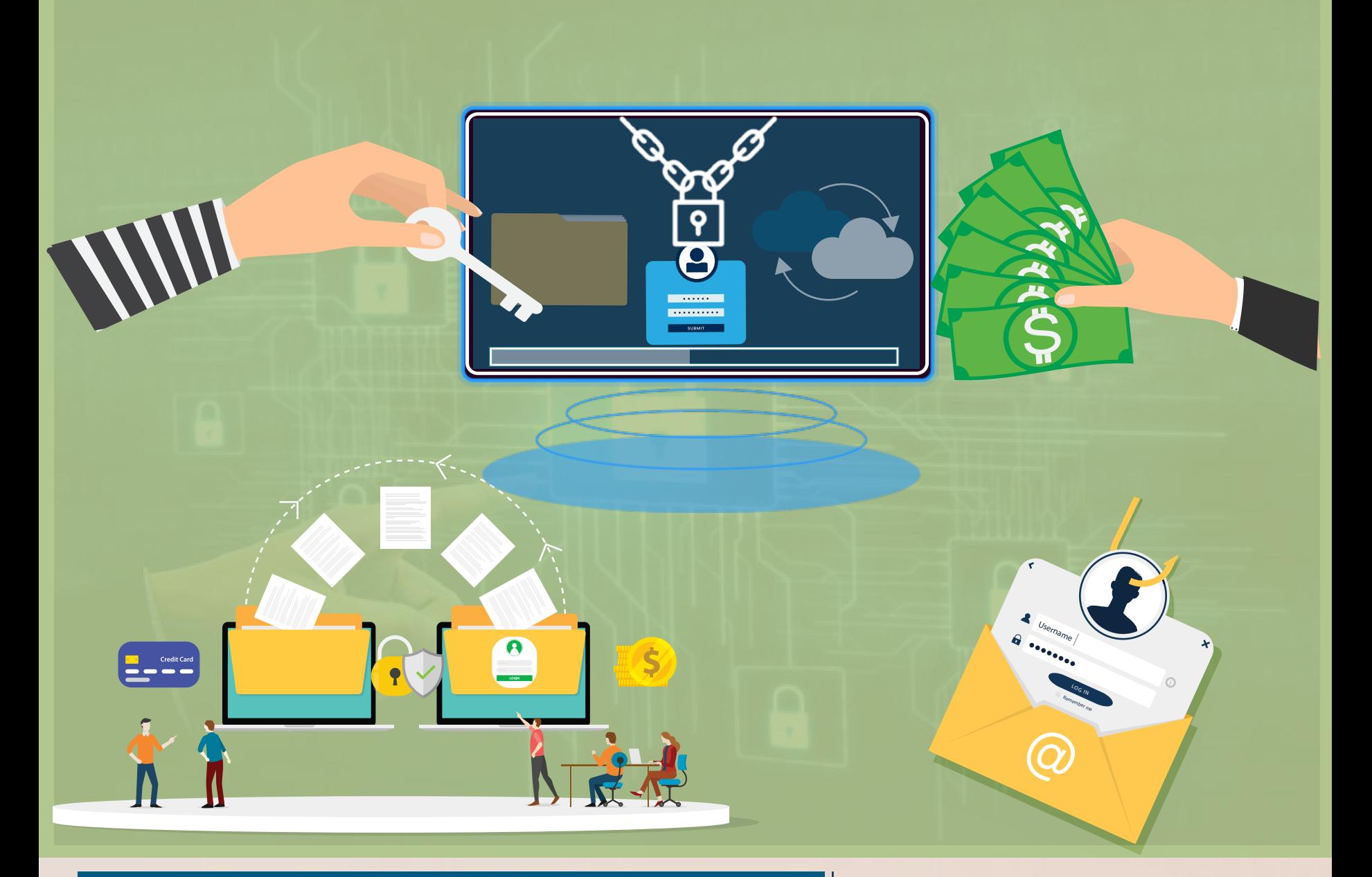

Globally, cyberattacks are likely to cause USD 6 Tn business losses by 2021, 30 percent of them linked to 'ransomware'.

## **Remain Secure With 18 Tips!**

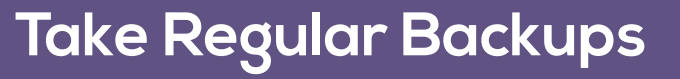

Take regular backups, save multiple copies and monitor integrity of your backups.

**1**

Emails are often eye-catchy and appealing in the disguise of useful information.

Beware of malicious requests seeking link-clicks, which may result in a security compromise.

**3**

## **File Extensions**

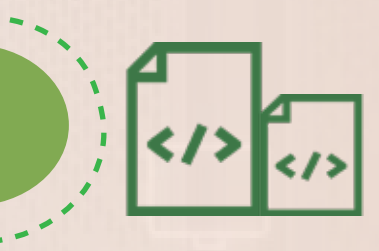

File extension is another means for threat actors; malicious files can have multiple extensions.

**5**

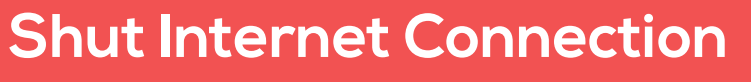

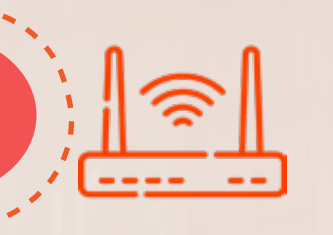

Command prompt, control server are less vulnerable; internet shutdown can help during attacks.

**7**

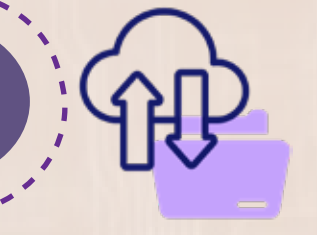

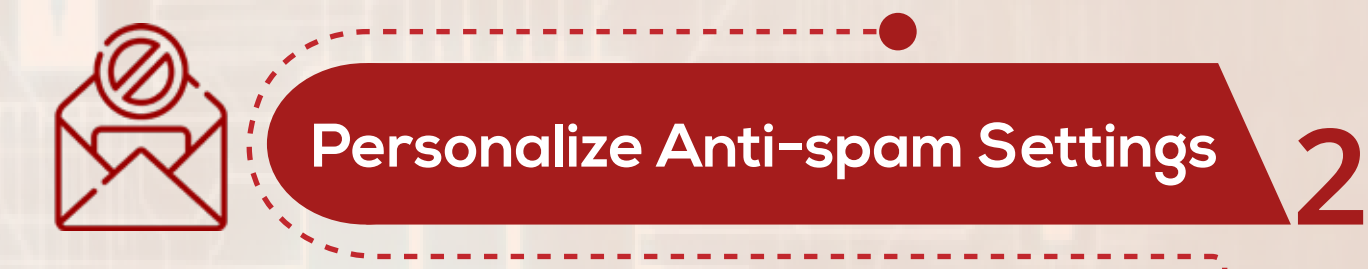

Effective way is to configure webmail servers to block malicious emails.

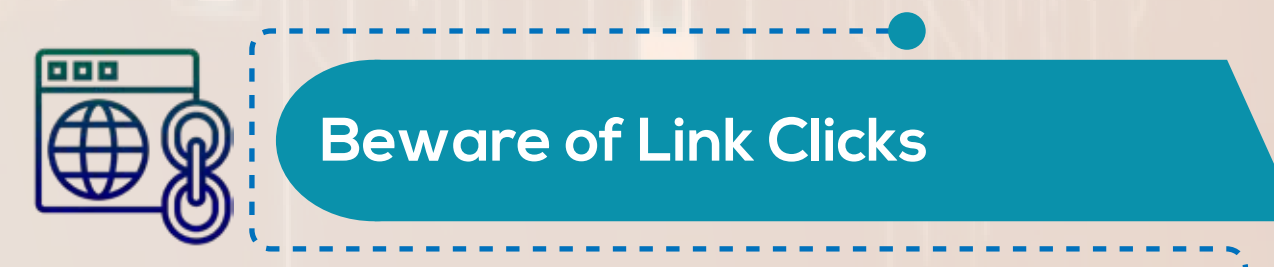

**4**

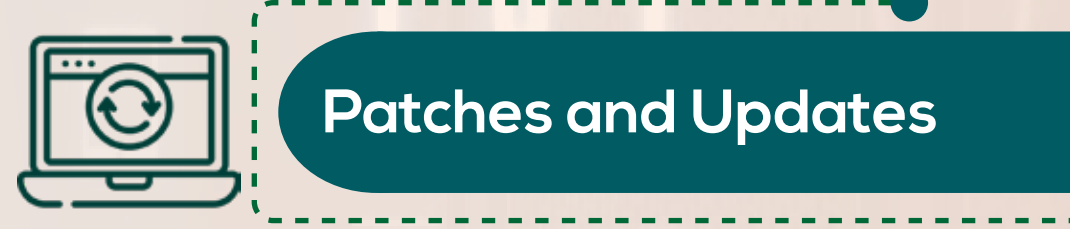

Ensure your software, browser, OS, and other apps are updated with security patches.

**6**

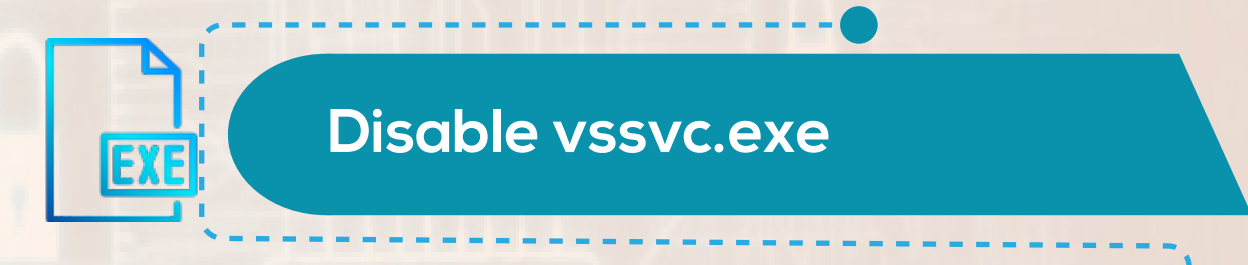

Disable this at the event of a compromise to prevent ransomware from erasing shadow volume snapshots.

**8**

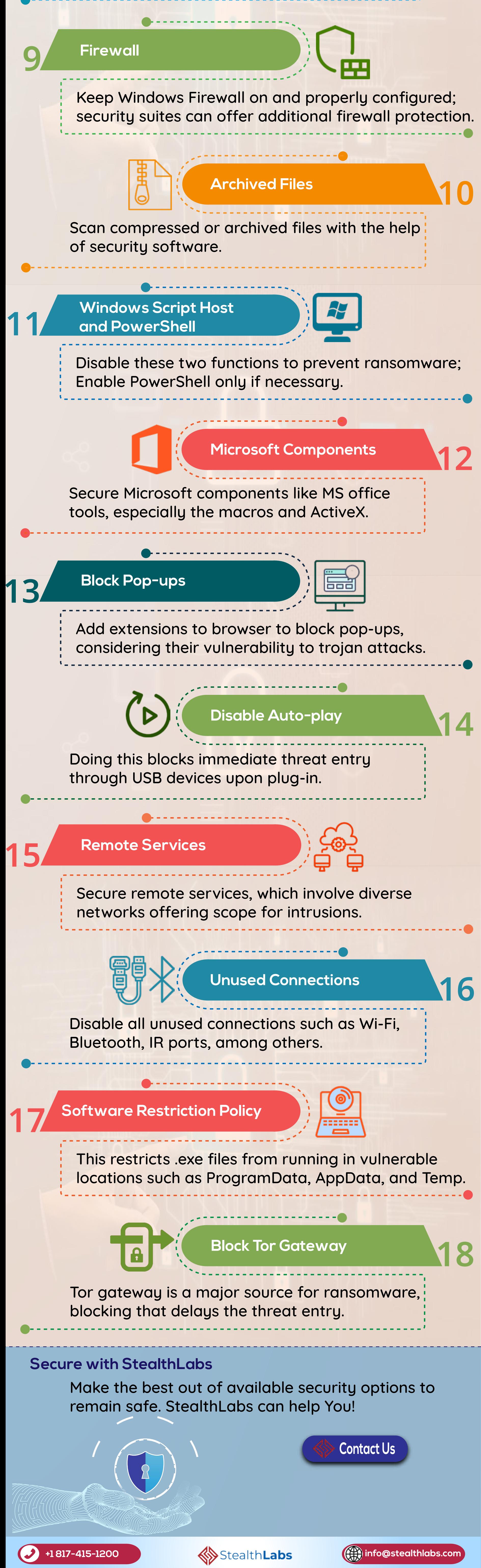